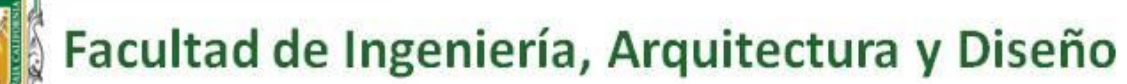

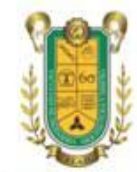

## **Instrucciones para alumnos que asistan a actividades presenciales en la FIAD**

- 1. Instala la aplicación CimaPASS Cimarrón en tu dispositivo inteligente.
- 2. Identificar la fecha en que asistirás a las instalaciones de la FIAD para realizar tu actividad presencial, así como el filtro que usarás para el acceso, el edificio y laboratorio en el que realizarás tu práctica. **No asistir a las instalaciones de la FIAD** si no tienes asignada actividad. No asistir si en los últimos siete días has presentado alguno de los siguientes síntomas: Fiebre, tos seca, dolor de cabeza, dolor o ardor en la garganta, dolores musculares, escurrimiento nasal, dificultad para respirar, pérdida de olfato, pérdida de gusto.
- 3. Antes de dirigirte a la Universidad, contesta la encuesta del CimaPASS Cimarrón y genera tu código de acceso QR ([http://fiad.uabc.mx/covid/cimapass\\_cimarron.html](http://fiad.uabc.mx/covid/cimapass_cimarron.html)).
- 4. Antes de ingresar a las instalaciones de la UABC y durante toda tu estancia en las instalaciones de la FIAD deberás portar tu cubrebocas de manera correcta (cubriendo nariz y boca). Dirigirte al filtro que te corresponde, respeta el orden de acceso a las instalaciones y la sana distancia, tomarte la temperatura y aplicarte gel antibacterial, deberás proporcionar tu código QR cuando se te solicite y atiende en todo momento las indicaciones de los responsables del filtro. En caso de no contar con dispositivo inteligente deberás notificarlo al centinela.
- 5. Dirígete al laboratorio/taller en el que realizarás tu práctica. No está permitido permanecer en ningún otro lugar que no sea el que te corresponde para realizar tu actividad.
- 6. Espera la autorización de tu profesor para ingresar al laboratorio y atiende las instrucciones que él te dé, mantén la sana distancia y aplícate gel desinfectante al ingresar.
- 7. Durante el desarrollo de la práctica de laboratorio o taller mantén el cubrebocas debidamente colocado, conserva la sana distancia y respeta las indicaciones de tu profesor.
- 8. Al finalizar la práctica de laboratorio sigue las instrucciones de tu profesor para desinfectar el equipo utilizado y tu área de trabajo.
- 9. Una vez concluida tu actividad deberás retirarte lo más pronto posible de las instalaciones de la FIAD, con el fin de evitar aglomeraciones en las instalaciones.
- 10. El código QR tiene una vigencia de ocho horas a partir de que lo generas, por lo que deberás contestar la encuesta y generar un nuevo código cada vez que asistas a las instalaciones de la FIAD.